**ThumbnailPhoto Tool Crack For PC [Latest 2022]**

# [Download](http://evacdir.com/cubs/.imponderables.dGh1bWJuYWlsUGhvdG8gVG9vbAdGh?evasion]=absoluteley=ZG93bmxvYWR8ZFczWWpCbE4zeDhNVFkxTkRVMU9UY3dNbng4TWpVM05IeDhLRTBwSUhKbFlXUXRZbXh2WnlCYlJtRnpkQ0JIUlU1ZA.jazil)

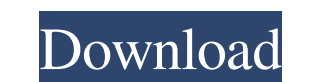

**ThumbnailPhoto Tool Crack + PC/Windows**

thumbnailPhoto Tool Crack Mac is a tool that allows you to add photos to your Active Directory and optionally manage them for your company. Another option is to use the thumbnailPhoto Tool Cracked Version also a Self-Service solution so your employees could manage their photos by themselfs. Comments (0) Leave a comment \*Name: \*E-mail: (optional) \*Comment: \* Required Fields HTML code is not allowed here Captcha Code: \* = required field thumbnailPhoto Tool Download With Full Crack is the best Active Directory photo management tool available on the market. It lets you add, manage and delete photos in Active Directory. The tool also enables you to get a list of all photos in your Active Directory (one at a time).Master of Science in Aerospace Engineering The Master of Science in Aerospace Engineering is a Master's degree program in the College of Science and Mathematics at the University of Central Oklahoma. The program is designed to develop the skills and knowledge to design and analyze practical aerospace systems. Academic Program The Master of Science in Aerospace Engineering has 2-3 core courses in the first year, followed by an in-depth field course (3 courses) that focuses on various aspects of aerospace systems. In-depth Field Courses: Thesis Course: Each student is required to write a thesis proposal and complete a thesis, with a possible dissertation-track. The thesis projects are usually performed with the help of an advisory

committee. External Program Requirements Application: Applicants should submit their official graduate school application for admission to the University of Central Oklahoma. Graduate schools will then send an official M.S. in Aerospace Engineering admission application to the student. The application should be submitted to the graduate school before August 1 of the year prior to the beginning of the student's enrollment. Transcripts: Official transcript(s) from all colleges or universities attended. Graduate schools will request that official transcripts be sent directly from the school to them (i.e., not to the student). If a student is unsure about how to provide a transcript, or if the student does not have the transcript or a Legible Transcript, the student may contact the Graduate School at msa.aero@uco.edu to arrange a different method. Financial Information: This is an indirect admission program. There are no financial aid options. Deadline for Submission: Applications must be

Get your own self-service portal! In this video, we will show you how to create a self service portal which enables your staff to enter, view and change their personal information, as well as log their current location, but also several other useful features. This course will teach you how to create a selfservice portal with the help of three powerful out-of-the-box templates and a couple of custom workflows. Upon completing this course, you will be able to: Create and configure portal templates Manage portal entities Integrate WMI, PowerShell and custom logic You will be creating your portal using one of three out-of-the-box portal templates provided by Microsoft: Sap Hana Application Management Portal SAP HANA on Azure Portal SAP Portal You will also be creating your custom logic using Event Handlers, WMI scripts, and custom PowerShell functions. Lastly, you will be using a Custom Workflow to trigger the logic which performs some task for your staff. This course will help you to get an overview on how to get started with portals and self service portals. You will walk through the basics of portals and self service portals and you will learn how to create portals with a powerful out of the box portal template. By the end of this course, you will be able to: Understand what a portal is and what a self service portal is Create a portal with a self service portal template Manage portal entities Create custom logic for your portal Create a portal by using custom workflow By the end of this course, you will have a better understanding on how to implement portals and self service portals, how to create a portal with a self service portal template, how to create custom logic and you will be able to create your own portal workflow. This course is suitable for users who have basic programming and SQL skills and want to get familiar with Azure Active Directory Graph API. In this course, you will learn how to create a web application and a REST API with NodeJS and express framework. You will be focusing on security aspects such as authorization, API key and the principle of access control, identity and consent. After completing this course, you will be able to: Create web applications with the help of the express framework Learn how to create REST API with NodeJS and express framework Learn how 1d6a3396d6

#### **ThumbnailPhoto Tool Crack+ Torrent (Activation Code)**

#### **ThumbnailPhoto Tool Free**

For registration please visit: Thank you for choosing my MouseTool! Please tell your friends about us: Nudge @ - Fly Contact: If you have any comments or feedback, please email us: Thank you! Fly, Inc. and thumbnailPhotoTool.com fly, Inc. Logo Copyright (C) 2011 fly, Inc. Phone +1 (800) 979-3292 Email \*\*\*\*\*\*\*\*\*\*\*\*\*\*\*\*\*\*\*\*\*\*\*\*\*\*\*\*\*\*\*\*\*\*\*\*\*\*\*\* 16.03.2011 \*\*\*\*\*\*\*\*\*\*\*\*\*\*\*\*\*\*\*\*\*\*\*\*\*\*\*\*\*\*\*\*\*\*\*\*\*\*\*\* 1. Bug fixed: Add photo preview works even without a file or on an existing photo. 2. Improved screen: Fixed layout and added Auto Hide Tool. 3. Add Feature: Upload new Photo Album 4. Get the latest 5. New language: 6. New Languages (PHP) 7. New Languages (English) 8. New Supported Media Types (Png, Jpeg) 9. Improved Upgrade Process 10. Important Bug fix: Fixed permissions issue when using Vista or Windows 7 11. Important Bug fix: Fixed permissions issue when using MSIE 6 12. Added: Support for Japanese 13. Added: Support for Korean 14. Updated: Support for Spanish 15. Updated: Support for German 16. Updated: Support for French 17. Updated: Support for Italian 18. Updated: Support for Portuguese 19. Improved Update Process 20. Added: Support for Korean 21. Improved Upgrade Process 22. Added: Enhanced Search 23. Improved Upgrade Process 24. Added: Enhanced Search 25. Improved Upgrade Process

### **What's New In ThumbnailPhoto Tool?**

thumbnailPhoto is a freeware tool to help you add your photos to your Active Directory and optionally manage them for your company. Another option is to use the thumbnailPhoto Tool also a Self-Service solution so your employees could manage their photos by them-selfs. thumbnailPhoto is an Active Directory plug-in that allows you to add photos to your Active Directory. Simply add the photos you want to use. Afterward the plug-in will store these photos in a folder in your Active Directory domain. Your user will then be able to access these photos in their My Pictures folder in Windows Explorer. The plug-in also manages the photos for you, so you can easily remove unwanted photos. If you are running Windows 8 or Windows 7, you can use the thumbnailPhoto Tool also a Self-Service solution so your employees could manage their photos by them-selfs. Just use the thumbnailPhoto Self-Service Module and let your employees upload their photos. Homepage / Help / About thumbnailPhoto Tool 3.2 Summary of changes in version 3.2: Added Self-Service module Added option to hide a photo if you wish Added option to show details about a photo when you hover over it 5 Jul 18, 2013 Lorem Ipsum is simply dummy text of the printing and typesetting industry. Lorem Ipsum has been the industry's standard dummy text ever since the 1500s, when an unknown printer took a galley of type and scrambled it to make a type specimen book. It has survived not only five centuries, but also the leap into electronic typesetting, remaining essentially unchanged. It was popularised in the 1960s with the release of Letraset sheets containing Lorem Ipsum passages, and more recently with desktop publishing software like Aldus PageMaker including versions of Lorem Ipsum. Summary of changes in version 3.2: Added Self-Service module Added option to hide a photo if you wish Added option to show details about a photo when you hover over it If you want to learn more about the history of the blank. Get thumbnailPhoto Tool Showcase Summary of changes in version 3.2: Added Self-Service module Added option to hide a photo if you wish Added option to show details about a photo when you hover over it Get thumbnailPhoto Tool Get thumbnailPhoto Tool License GNU General Public License version 3 or later Get thumbnailPhoto Tool Installer Get thumbnailPhoto Tool How to get the thumbnailPhoto Tool Summary of changes in version 3.2: Added Self-Service module Added option to hide a photo if you wish Added option to show details about a photo when you hover over it If you want to learn more

**System Requirements:**

OS: Windows 7 / Vista / XP Windows 7 / Vista / XP Processor: 2.6 GHz 2.6 GHz RAM: 1 GB or more 1 GB or more Graphics: DirectX 9.0c compatible DirectX 9.0c compatible DirectX: Version 9.0c compatible Version 9.0c compatible Storage: 50 MB available space 50 MB available space Sound Card: DirectX 9.0c compatible Video Card: (Windows only): NVIDIA GeForce 8800 GTX, ATI Radeon HD 4870, ATI Radeon HD

## Related links:

<https://volektravel.com/wp-content/uploads/2022/06/TriggerMan.pdf> <https://www.ethmos.com/wp-content/uploads/2022/06/Gabtastik.pdf> <http://nayra-tours.com/wp-content/uploads/2022/06/tanwel.pdf> <https://skalionhotel.com/wp-content/uploads/2022/06/chuchalc.pdf> [https://stinger-live.s3.amazonaws.com/upload/files/2022/06/JV9csZzMMPSWO6qZn2mh\\_07\\_67a2542907c3ef787c6b32e67b071311\\_file.pdf](https://stinger-live.s3.amazonaws.com/upload/files/2022/06/JV9csZzMMPSWO6qZn2mh_07_67a2542907c3ef787c6b32e67b071311_file.pdf) <https://www.mountainvalleyliving.com/wp-content/uploads/2022/06/peacall.pdf> <http://fritec-doettingen.ch/?p=2365> <https://www.vialauretanasenese.it/flin4work-crack-free-download-latest/> [https://www.probnation.com/upload/files/2022/06/Wvw3B6ai5JXraCSa3sRh\\_07\\_396926b6c45ac3ed183c460947c4614d\\_file.pdf](https://www.probnation.com/upload/files/2022/06/Wvw3B6ai5JXraCSa3sRh_07_396926b6c45ac3ed183c460947c4614d_file.pdf) [https://vivegeek.com/wp-content/uploads/2022/06/Show\\_Time\\_App.pdf](https://vivegeek.com/wp-content/uploads/2022/06/Show_Time_App.pdf) <http://www.sweethomeslondon.com/?p=2173> [https://domainbirthday.com/wp-content/uploads/2022/06/Admin\\_Report\\_Kit\\_for\\_Exchange\\_Server\\_ARKES.pdf](https://domainbirthday.com/wp-content/uploads/2022/06/Admin_Report_Kit_for_Exchange_Server_ARKES.pdf) [https://scappy.bmde-labs.com/upload/files/2022/06/ZfhaB7VeyTdIldb1Lh81\\_07\\_396926b6c45ac3ed183c460947c4614d\\_file.pdf](https://scappy.bmde-labs.com/upload/files/2022/06/ZfhaB7VeyTdIldb1Lh81_07_396926b6c45ac3ed183c460947c4614d_file.pdf) [https://ameeni.com/upload/files/2022/06/SkgeAi7PJWZhSfYoFOx8\\_07\\_941ad578dc2fbc0de73656994ceef1b4\\_file.pdf](https://ameeni.com/upload/files/2022/06/SkgeAi7PJWZhSfYoFOx8_07_941ad578dc2fbc0de73656994ceef1b4_file.pdf) <https://wo-finde-ich.net/wp-content/uploads/2022/06/alaury.pdf> <https://nuvocasa.com/zsoft-password-generator-crack-with-registration-code-download/> [https://facethai.net/upload/files/2022/06/ME3wQz6ZHwp8n26jqFbA\\_07\\_396926b6c45ac3ed183c460947c4614d\\_file.pdf](https://facethai.net/upload/files/2022/06/ME3wQz6ZHwp8n26jqFbA_07_396926b6c45ac3ed183c460947c4614d_file.pdf) <https://hiking-tenerife.com/wp-content/uploads/2022/06/garcor.pdf> <https://topfleamarket.com/wp-content/uploads/2022/06/ollsevi.pdf> <https://fennylaw.com/right-click-enhancer-professional-portable-lifetime-activation-code-download/>